# *Jutge.org*

The Virtual Learning Environment for Computer Programming

Concurso clasificatorio 1, OIE-13 (2013)

"; Que cada siervo pague sus impuestos a la capital del reino que le quede más cerca!". Y dicho esto, los como mucho 26 nobles del reino se besaron mutuamente en la boca y firmaron una paz firme y durarera. La mayoría de siervos tampoco tenían motivo para quejarse: no tendrán que moverse demasiado para pagar los impuestos.

Se te pide que hagas un programa que, a partir del mapa del reino, calcule cuantas monedas de oro cobrará cada noble, sabiendo que:

- Los siervos se mueven horizontal y verticalmente (pero no en diagonal).
- Las casillas con letras A-Z (como mucho una por cada letra) contienen las capitales del reino.
- Las casillas con punto . son casillas transitables.
- Las casillas con un símbolo # son casillas con agua: los siervos no pueden avanzar por ellas.

# **Entrada**

Una número arbitrario de casos. Cada caso empieza con una línea con dos enteros *f* y *c*, seguido de *f* filas de *c* caracteres cada una con la descripción del mapa (caracteres A-Z,.,#, y de una línea con 3 guiones.

# **Salida**

Para cada caso, escribe el mapa, usando letras mayúsculas para indicar a qué reino deberá pagar impuestos un siervo que viviera en una de las casillas transitables. Escribe un asterisco  $(*)$  en aquellas casillas en las que los siervos deberían pagar impuestos a más de una capital. No modifiques las casillas que corresponden a siervos que no pagan impuestos (porque no puede llegar a ninguna capital) o las casillas con agua.

Escribe una línea con tres guiones al final de la salida de cada caso de pruebas.

# **Puntuación**

Entradas donde  $f, c \leq 10$ , donde siempre hay únicamente dos reinos A y B, y donde no hay casillas con agua, como en el Ejemplo 1.

• **TestB: 20 Puntos**

Entradas donde  $f, c \leq 50$ , donde hay cualquier cantidad de reinos, y donde no hay casillas con agua, como en el Ejemplo 2.

Entradas donde  $f, c \leq 50$  de cualquier tipo, como en el Ejemplo 3.

# • **TestA: 20 Puntos**

### • **TestC:** 30 Puntos

Entradas donde *f*,  $c \le 500$  de cualquier tipo.

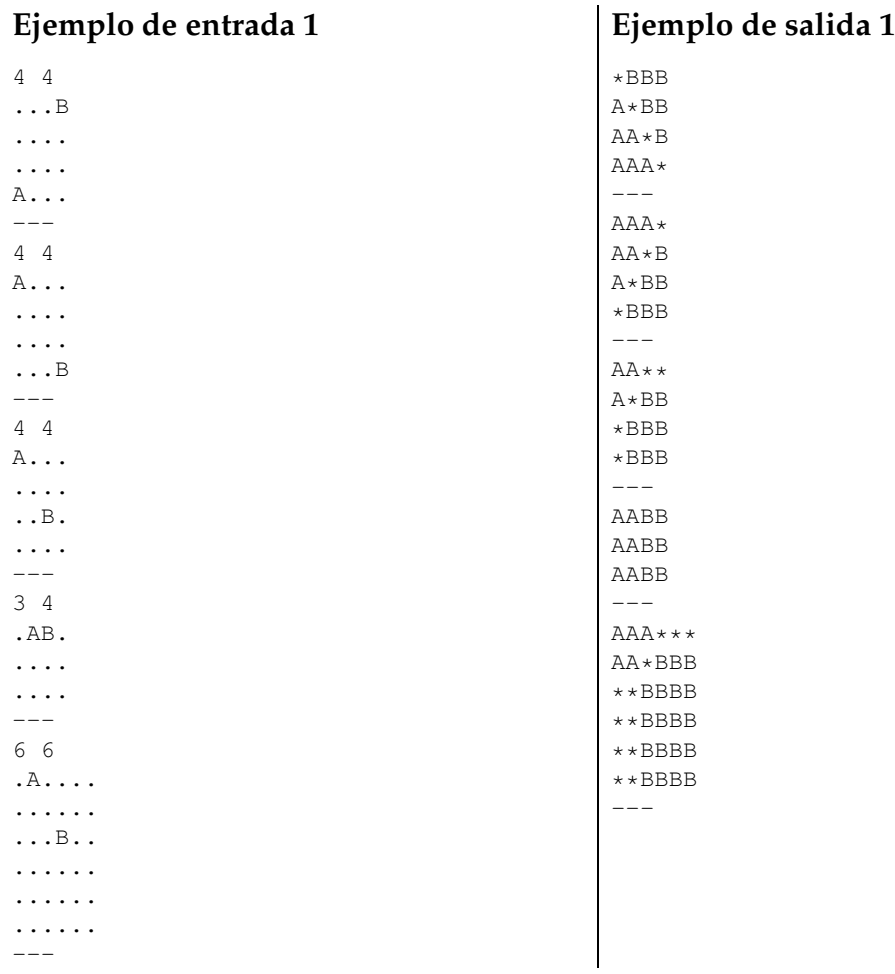

.....

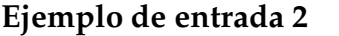

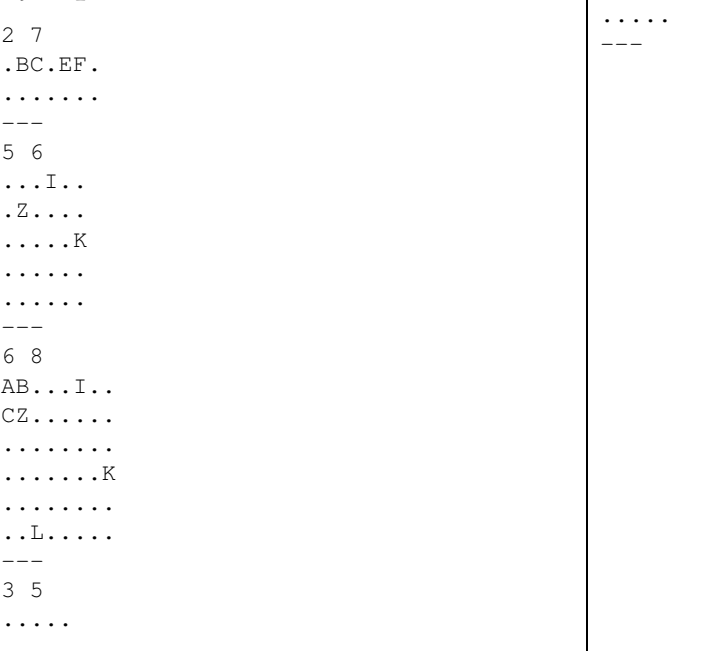

# • **TestD: 30 Puntos**

# **Ejemplo de salida 2**

BBC\*EFF BBC\*EFF  $---$ ZZIII\* ZZZI\*K ZZZ\*KK ZZZ\*KK ZZZ\*KK  $---$ 

**Ejemplo de entrada 3**

**Ejemplo de salida 3**

ABB\*IIII CZZZIIIK CZZZIIKK CZLLKKKK \*LLLLKKK LLLLLLKK  $---$ ..... ..... ..... ---

ZZIII\* ZZZI\*K ZZZ\*KK  $---$ AB#IIII\* CZ#III\*K CZ#L\*\*KK  $C * L L # # # #$ LLLL#...  $---$ AAA\*BB ###\*## \*\*\*\*\*\*  $---$ 

3 6 ...I.. .Z.... .....K  $---$ 5 8 AB#..I..  $CZ#......$ ..#....K ....#### ..L.#...  $---$ 3 6 ..A.B. ###.## ......  $---$ 

# **Información del problema**

Autor : Omer Giménez Generación : 2024-05-02 17:26:08

© *Jutge.org*, 2006–2024. https://jutge.org